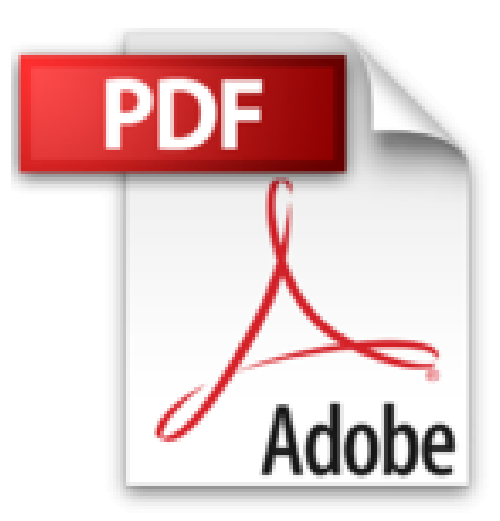

## **Photoshop CS2 : Pour PC/Mac (1Cédérom)**

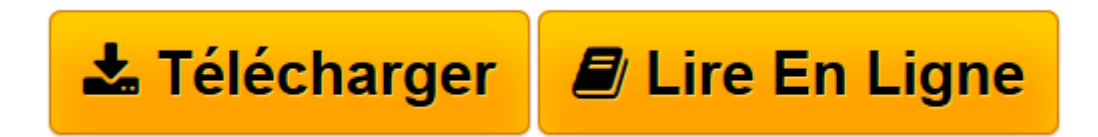

[Click here](http://bookspofr.club/fr/read.php?id=2746029820&src=fbs) if your download doesn"t start automatically

## **Photoshop CS2 : Pour PC/Mac (1Cédérom)**

Cyril Guérin

**Photoshop CS2 : Pour PC/Mac (1Cédérom)** Cyril Guérin

**[Télécharger](http://bookspofr.club/fr/read.php?id=2746029820&src=fbs)** [Photoshop CS2 : Pour PC/Mac \(1Cédérom\) ...pdf](http://bookspofr.club/fr/read.php?id=2746029820&src=fbs)

**[Lire en ligne](http://bookspofr.club/fr/read.php?id=2746029820&src=fbs)** [Photoshop CS2 : Pour PC/Mac \(1Cédérom\) ...pdf](http://bookspofr.club/fr/read.php?id=2746029820&src=fbs)

469 pages

Présentation de l'éditeur

Ce titre de la collection Studio Factory détaille chaque fonction de Photoshop CS2, le logiciel de référence en matière de retouches d'images : après une présentation de l'environnement de travail et des différents formats de fichiers gérés par Photoshop (y compris les formats spécifiques au Web), vous découvrirez toutes les techniques de sélection, apprendrez à exploiter les modes de couleurs des images, les calques et les modes de fusion afin de réaliser des montages variés. Vous pourrez ensuite personnaliser ces montages par l'intégration de dessin et de texte, l'application de motifs et textures, réaliser des effets saisissants à l'aide des nombreux outils mis à votre disposition tels que les dynamiques de formes, les styles, les filtres, les masques, les déformations de textes... Vous découvrirez ensuite les retouches et corrections qui peuvent être apportées aux images et à leurs couches (réduction du bruit, déformations optiques, effet " yeux rouges "...), apprendrez à les animer, à les détourer par la réalisation de tracés. Le dernier chapitre, consacré aux scripts, vous permettra d'optimiser votre travail pour gagner en efficacité.

Download and Read Online Photoshop CS2 : Pour PC/Mac (1Cédérom) Cyril Guérin #D3OWLE40M27

Lire Photoshop CS2 : Pour PC/Mac (1Cédérom) par Cyril Guérin pour ebook en lignePhotoshop CS2 : Pour PC/Mac (1Cédérom) par Cyril Guérin Téléchargement gratuit de PDF, livres audio, livres à lire, bons livres à lire, livres bon marché, bons livres, livres en ligne, livres en ligne, revues de livres epub, lecture de livres en ligne, livres à lire en ligne, bibliothèque en ligne, bons livres à lire, PDF Les meilleurs livres à lire, les meilleurs livres pour lire les livres Photoshop CS2 : Pour PC/Mac (1Cédérom) par Cyril Guérin à lire en ligne.Online Photoshop CS2 : Pour PC/Mac (1Cédérom) par Cyril Guérin ebook Téléchargement PDFPhotoshop CS2 : Pour PC/Mac (1Cédérom) par Cyril Guérin DocPhotoshop CS2 : Pour PC/Mac (1Cédérom) par Cyril Guérin MobipocketPhotoshop CS2 : Pour PC/Mac (1Cédérom) par Cyril Guérin EPub **D3OWLE40M27D3OWLE40M27D3OWLE40M27**